# Netzwerksimulation Projekt im Rahmen der VL "Grundlagen der Rechnerkommunikation" Projektgruppe: Bort

Volker Grabs
h Martin S
hröder

18. Februar 2008

Dieses Dokument bes
hreibt im Folgenden die grundlegenden Prinzipien und Funktionsweisen des Projektes für die Vorlesung "Grundlagen der Rechnerkommunikation" des Wintersemesters 07/08 der Projektgruppe "Bort". Dies umfasst eine kurze Bes
hreibung des benutzten Frameworks, gefolgt von der abstrakten Darstellung der verwendeten Algorithmen, geordnet na
h den jeweiligen Netzwerks
hi
hten.

# Inhaltsverzei
hnis

 $\mathbf{r}$ 

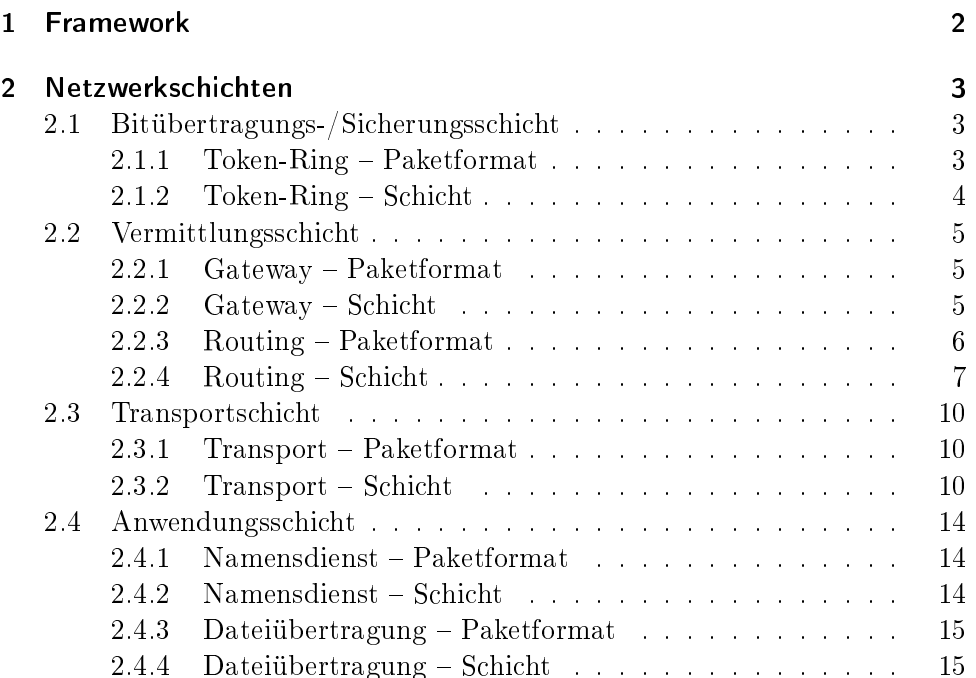

#### <span id="page-1-0"></span>**Framework**  $\mathbf{1}$

Für das Projekt wurde das C++ Simulationsframework OmNet++ in der version 3.2 verwendet Dabei handelt es sich um einen objektorientierten, modularen Netzwerksimulator mit diskretem Ereignismodell[2](#page-1-2) . Für die Zwe
ke unseres Projektes wurden nur die folgenden Eigenschaften des Frameworks verwendet:

- 1. Aufbau eines Graphen mit gerichteten Kanten, d.h. Simplexverbindungen zwis
hen einzelnen Knoten. Dies wird als Abstraktion für Netzwerks
hi
hten, Computer, usw. genutzt.
- 2. Transport einer abstrakten Nachricht entlang genau einer Kante / Simplexverbindung, bzw. an den Knoten selbst, u.U. mit Zeitverzögerung.
- 3. Anhängen von  $C_{++}$  Objekten an diese Nachrichten als Abstraktion für den Inhalt eines Datenpakets.
- 4. Einlesen von Parametern aus der Umgebung in Form von primitiven Datentypen bzw. XML-Dateien.

All diese Eigenschaften wurden komplett in der Klasse Layer gekapselt", womit si
h die eigentli
he implementierte Funktion der Netzwerks
hi
hten komplett von OmNet++ trennen lässt. Die einzige Ausnahme hiervon sind einige wenige Administrationsfunktionen, die von Omnet vorausgesetzt werden, die aber die Funktion weder beeinflussen noch begünstigen.

Darauf aufbauend werden dur
h die Klasse Layer die folgenden Funktionalitäten implementiert und für die erbenden Klassen bereitgestellt:

- 1. Duplexverbindungen zwis
hen Layern und Knoten
- 2. numerischer Zugriff auf diese Verbindungen
- 3. senden und empfangen von abstrakten Paket-Ob jekten Fentlang der Verbindungen zur nächsthöheren bzw. -niedrigeren Schicht
- 4. erstellen, abbre
hen und empfangen von Timeouts

Die Klasse Pa
ket wird von allen verwendeten Paketklassen der einzelnen Netzwerks
hi
hten geerbt und implementiert die folgenden, von OmNet++ völlig unabhängigen Funktionen:

- 1. Speichern von Ziel- und Quelladdresse sowie Paketgröße als primitiver numeris
her Wert.
- 2. Spei
hern eines Pakettyps zur einfa
hen Identikation der Art des jeweiligen Pakets.

<span id="page-1-1"></span><sup>1</sup> Siehe: <http://www.omnetpp.org/>

<span id="page-1-2"></span> $2$ Wortlaut der OmNet++ Dokumentation entnommen.

<span id="page-1-3"></span><sup>&</sup>quot;Siene Dateien Layer.cc und Layer.hpp.

<span id="page-1-4"></span><sup>4</sup> Ob jekten, die die Klasse Pa
ket implementieren.

3. Speichern der Referenz auf ein weiteres Packet-Objekt als Abstraktion der mehrfachen Verschachtelung von Paketen.

#### <span id="page-2-0"></span>Netzwerkschichten  $2^{\circ}$

Die Darstellung der Implementation der einzelnen Netzwerkschichten gliedert si
h in jeweils zwei Unterabs
hnitte eine Bes
hreibung des verwendeten Paketformats und eine Beschreibung der Abläufe in der jeweiligen Schicht. Eine grobe Übersi
ht kann man den Flussdiagrammen im letzten Abs
hnitt entnehmen.

Wie man darin sieht, sind die einzelnen Schichten strikt linear ausgelegt, d.h. Pakete werden nur von einer Schicht an die entweder nächsthöhere, odertiefere übergeben. Dabei werden unbekannte bzw. unerwartete Pakete einfa
h nach nach "oben" oder "unten" weitergereicht, was es technisch gesehen ermögli
ht einen einzelnen PC sowohl als Nameserver, Standard-Gateway, Router und Dateidienst/lienten zu benutzen. In den implementierten Beispielen werden jedoch die einzelnen Rechner nur, wie in der Projektaufgabenstellung gefordert, in einer einzigen Rolle benutzt.

# <span id="page-2-1"></span>2.1 Bitübertragungs-/Sicherungsschicht

Als physikalis
he S
hi
ht wurden ein an Token-Ring angelehntes Protokoll implementiert. Wie in der Aufgabenstellung gefordert sind dadur
h sowohl ein Token-Ring-Zugriff als auch eine Punkt-zu-Punkt-Verbindung unter Umgehung des Token-Ring-Protokolls mögli
h.

# <span id="page-2-2"></span>2.1.1 Token-Ring Paketformat

Das von unserem Token-Ring-Protokoll verwendete Paketformat weist die folgenden Felder auf. Dabei werden die ni
ht fett gedru
kten Felder aus der allgemeinen Pa
ketklasse bezogen, die somit ni
ht direkt in den angegebenen Quelldateien vorkommen, sondern aus der Klasse Pa
ket stammen und nur in der angegebenen Art und Weise benutzt werden:

- 1. Hardwareadresse des Quelladapters (im Folgenden Quell-MAC genannt)
- 2. Hardwareadresse des Zieladapters (im Folgenden Ziel-MAC genannt)
- 3. Paketgröße, Kopf + angehängte Daten (Pakete der höheren Schichten)
- 4. Token-Ring Frame Typ, legt fest ob es si
h um ein Token- oder Daten-Frame handelt.

Der Token-Ring-Pakettyp wird in den Datei TokenRingPacket.hpp implementiert.

# <span id="page-3-0"></span>2.1.2 Token-Ring S
hi
ht

Das verwendete Protokoll reagiert wie folgt auf von außen ankommende Pakete:

- 1. Zuerst wird getestet, ob es si
h überhaupt um ein Token-Ring Paket handelt. Wenn nicht, wird es einfach unbearbeitet an die nächsthöhere S
hi
ht weitergerei
ht.
- 2. Es wird der Pakettyp bestimmt, d.h. ob es ein Token- oder Daten-Frame ist.
- 3. Wenn es si
h um ein Token-Frame handelt,
	- a) wird aus dem Sendepuffer ein Paket entnommen, (Sollte der Puffer leer sein, so wird das Token wieder na
	h unten, in diesem Fall auf das virtuelle Kabel, gesendet.)
	- b) wird ein internes Flag gesetzt, dass diese S
	hi
	ht im Besitz des Tokens ist, und
	- ) wird das entnommene Paket in ein Data-Frame verpa
	kt und anstelle des Tokens na
	h unten gesendet.
- 4. Wenn es si
h um ein Daten-Frame handelt:
	- a) Wenn die Quell-MAC des Pakets diesem Adapter entspri
	ht und das interne Token-Flag gesetzt ist", so wird das Flag zurückgesetzt und ein neues Token na
	h unten gesendet.
	- b) Wenn die Ziel-MAC des Pakets diesem Adapter entspricht, so wird das Paket entpa
	kt und das enthaltene Paket, falls vorhanden, an die nä
	hste S
	hi
	ht weitergerei
	ht.
	- ) Wenn keins von beidem der Fall ist, wird das Daten-Frame unverändert na
	h unten gerei
	ht.

Wenn das Paket jedoch von einer höheren Schicht kommt, so wird es einfach in einen dafür vorgesehenen Datenpuffer mit FIFO Zugriff kopiert.

Die Implementation des bes
hriebenen Protokolls erfolgt in den Dateien TokenRingLayer.hpp und TokenRingLayer.

.

Es sei zudem angemerkt, dass si
h dieses Protokoll ni
ht um die initiale Einspeisung des ersten Tokens, dessen Wiederherstellung im Fehlerfall oder der Ringbildung kümmert. Diese Funktionalität wird jeweils dur
h einen als "Token-Ring-MAU" bezeichneten Hub erledigt, an den ein jeder Token-Ring Adapter anges
hlossen werden muss. Dieser ist in den Dateien TokenMAULayer.hpp und TokenMAULayer.cc implementiert.

<span id="page-3-1"></span><sup>5</sup> Eigentli
h wäre es nur notwendig auf den Besitz des Tokens zu testen, der gewählte Weg hat aber diagnostis
he Vorteile.

# <span id="page-4-0"></span>2.2 Vermittlungsschicht

Die Vermittlungss
hi
ht wurde von uns in zwei Hälften geteilt.

Die erste, die Gateway-Schicht, ist für die Auflösung von Netzwerk-Adressen na
h (rein lokalen) MAC-Adressen zuständig. Im Folgenden nennen wir Netzwerk-Adressen der Kürze halber "IPs". Die Gateway-Schicht entscheidet, ob ein Paket für den Host selbst bestimmt war, oder an den Standard-Gateway zur erweiterteten Wegewahl weitergeleitet werden muss. Sie nimmt somit eine zu ARP und IP ähnli
he Rolle ein.

Die zweite Hälfte besteht aus der Routing-S
hi
ht. Sie leitet die von oben und unten ankommenden Pakete dem jeweils korrekten nä
hsten Router oder dem tatsächlichen Ziel zu. Außerdem wird in ihr ein zuschaltbares Routing-Protokoll implementiert, wel
hes Routing-Informationen sammelt und an die bena
hbarten Router verteilt.

#### <span id="page-4-1"></span>2.2.1 Gateway Paketformat

Das von unserer Gateway-S
hi
ht verwendete Paketformat weist die folgenden Felder auf, wobei die ni
ht fett gedru
kten Felder erneut aus der allgemeinen Pa
ketklasse bezogen werden:

- 1. Hardwareadresse des Quelladapters (im Folgenden Quell-MAC genannt)
- 2. Hardwareadresse des Zieladapters (im Folgenden Ziel-MAC genannt)
- 3. Netzwerkadresse des Quelladapters (im Folgenden Quell-IP genannt)
- 4. Netzwerkadresse des Zieladapters (im Folgenden Ziel-MAC genannt)
- 5. Paketgröße, Kopf + angehängte Daten (Pakete der höheren Schichten)
- 6. Keepalive-Flag, legt fest ob das Paket regulär ist, oder ob es si
h nur um die Information an andere handelt, dass die Schicht / der Knoten no
h aktiv ist.

Der Gateway Pakettyp wird in den Datei GatewayPa
ket.hpp implementiert.

# <span id="page-4-2"></span>2.2.2 Gateway S
hi
ht

Das verwendete Protokoll reagiert wie folgt auf ein von einer niedrigeren S
hi
ht ankommendes Paket:

- 1. Zuerst wird anhand des Pakettyps getestet, ob das Paket ein Gateway-Paket ist. Wenn nicht, wird es unverändert und direkt an die nächsthöhere S
hi
ht weitergeleitet.
- 2. Sonst wird getestet, ob es si
h bei den Paket um ein Keep-Alive handelt. Wenn ja, so wird die interne MAC/IP Tabelle mit den Daten des empfangenen Paketes ergänzt und das Paket verworfen.
- 3. Handelt es si
h hingegen um ein reguläres Paket, ents
heidet die Ziel-IP über die weitere Vorgehensweise:
	- a) Ist sie entweder eine Broad
	ast-IP oder die eigene IP, so wird das Paket entpackt, und der Inhalt, sofern vorhanden, an die nächste S
	hi
	ht gesendet.
	- b) Ist die eingetragene IP des Standard-Gateways unglei
	h 0, wird der Inhalt des Pakets in ein neues Gateway-Paket verpackt, und nach unten an die MAC-Adresse des Standard-Gateways weitergerei
	ht.
	- c) Wenn kein Standard-Gateway definiert wurde (also dessen IP gleich 0 ist), wird das Paket entpackt und nach "oben" weitergereicht, um vom Routing-Layer behandelt zu werden.

Kommt das Paket jedoch von einer höheren Schicht, so wird versucht, die Ziel-IP des Pakets zu einer Ziel-MAC aufzulösen. Dabei wird eine Broad
ast-IP dur
h eine Broad
ast-MAC aufgelöst. Wenn das IP/MAC-Paar aufgelöst werden konnte, so wird das Paket mit diesen Daten nach "unten" gesendet. Konnte kein passendes IP/MAC-Paar gefunden werden, so wird das Paket an die MAC des Standard-Gateways gesendet. Sollte kein Standard-Gateway definiert sein, wird das Paket verworfen.

Die IP/MAC-Tabelle wird dur
h die von anderen Knoten empfangenen als Keep-Alive markierten Gateway-Pakete befüllt. Ein sol
hes Paket wird von einer jeden Gateway-S
hi
ht in regelmäÿigen Abständen gesendet. Die Tabelle wird dabei in gewissen regelmäßigen Zyklen von alten Einträgen befreit.

Die Gateway-S
hi
ht wird in den Dateien GatewayLayer.hpp und GatewayLayer.cc implementiert.

# <span id="page-5-0"></span>2.2.3 Routing Paketformat

Das von unserem Routing-Protokoll zur Kommunikation zwis
hen den Routern verwendete Paketformat weist die folgenden Felder auf:

- 1. Netzwerk-Adresse des Quelladapters (im Folgenden Quell-IP genannt)
- 2. Netzwerk-Adresse des Zieladapters (im Folgenden Ziel-IP genannt)
- 3. Paketgröße, Kopf + angehängte Daten (Pakete der höheren Schichten)
- 4. Routingtabelle, enthält eine Kopie der Routingtabelle eines Routers.
- 5. Dirty-Flag, zeigt an, ob si
h die übergebene Routingtabelle seit der letzten Kommunikation verändert hat.

Pakete die nur geroutet werden, werden in ein Standardpaket verpackt, wobei die Addressfelder Netzwerk-Addressen sind, in denen das nächste benötigte Zwis
henziel und die Ursprungsquelle eingetragen wird.

Der Routing-Pakettyp wird in den Datei RoutingPacket.hpp implemen-

#### <span id="page-6-0"></span>2.2.4 Routing S
hi
ht

Das von uns für die Router-zu-Router Kommunikation eingesetzte Routingprotokoll basiert im Wesentli
hen auf einem Distan
e-Ve
tor-Verfahren. Dabei gilt die Latenz zum nächsten Router in der Kette vom momentanen Router zum Ziel als Maß für die Distanz. Mit anderen Worten: Der erste Router, der Informationen über einen Knoten liefert, wird in der Tabelle gespei
hert. Informationen von anderen oder über andere Router werden ignoriert, bis der gegebene Eintrag in einer gewissen Zeit nicht mehr erneuert wirdf. Die Routingtabelle enthält zudem au
h die IPs aller lokal an den Router angeschlossenen Rechner, wobei bei einem IP-Adresskonflikt stets die lokale IP bevorzugt wird.

Um die IP-Adressen der lokalen Knoten herauszufinden, sendet die Routing-S
hi
ht, sofern das oben genannte Routingprotokoll aktiviert ist, im regelmäßigen Abstand Echo-Pakete an die Broadcast-IP über alle vorhandenen Ausgänge, die in eine tiefere S
hi
ht führen. Ein Knoten mit ni
ht aktivierter Routings
hi
ht antwortet mit einem eigenen als Antwort markiertem E
ho-Paket an die IP des Knotens, der das E
ho versendet hat. Diese E
ho-Pakete sind um einzelnes Feld erweiterte Standardpakete, wobei die Adressen Netzwerkadressen (IPs) sind. Die Erweiterung ist ein einziges Flag, das identifiziert, ob das Paket eine Echo-Anfrage oder Echo-Antwort ist. Der Router nimmt alle Antworten auf das E
ho als lokale Adressen in seine Routingtabelle auf.

Empfängt jedo
h ein anderer Router eine E
ho-Anfrage, so versendet er zusätzlich noch ein oben beschriebenes Routing-Paket, welches eine Kopie seiner eigenen Routingtabelle enthält. Diese Tabelle wird von dem Urpsrungs-Router verarbeitet, indem alle no
h unbekannten Adressen zur eigenen Tabelle hinzugefügt werden. Die vorhandenen Adressen, die mit dem gespei
herten physis
hen Ausgang verbundenen sind, werden so markiert, dass sie ni
ht beim nä
hsten Lös
hvorgang entfernt werden.

Auf diese Art und Weise wird si
hergestellt, dass si
h Änderungen s
hrittweise durch das gesamte Netz verteilen. Um einen guten Kompromiß aus Anderungsges
hwindigkeit und Netzbelastung zu errei
hen, wird die Wartezeit zwischen dem Aussenden einer neuer Reihe an Echo-Paketen bei vorgenommenne Änderungen auf ein gewisses Minimum reduziert. Bei ausbleibender Änderung wird die Wartezeit exponentiell bis zu einem gewissen Maximum erhöht. Dieses Übertragen der Änderungen erfolgt durch Setzen des "Dirty-Flags" in den besprochenen Routing-Paketen.

Wenn das eigentliche Routingprotokoll abgeschaltet wurde, so verhält sich die Routingschicht bei einem eintreffenden Paket wie folgt:

<span id="page-6-1"></span>Dies unterscheidet den benutzten Algorithmus von "klassischem" Distance-Vector-Routing, da stets" nur eine Verbindung pro Ziel gespeichert wird, und zwar die heuristisch beste.

- 1. Kam das Paket von einer höheren Schicht, wird es einfach an die nächstniedrigere S
hi
ht weitergeleitet, da angenommen wird, dass in diesem Fall ein lokaler Standard-Gateway eingetragen wurde, oder das Ziel lokal anges
hlossen ist. Die Ausnahme davon bilden Pakete, die an die eigene IP adressiert sind. Diese werden direkt zurü
k an die höheren Layer geleitet.
- 2. Anderenfalls, wenn es si
h um ein E
ho-Paket handelt, wird ein als Antwort markiertes eigenes E
ho-Paket zurü
kgesendet.
- $_3$ . In den ubrigen Fällen wird das Fäket gegebenemalls entpackt Tund an die nä
hsthöhere S
hi
ht weitergeleitet.

Wenn das Routingprotokoll anges
haltet wurde, wird dieses Verhalten so verändert, dass die Routingtabelle gefüllt wird und ein direktes Routing der eingehenden Pakete stattfindet. So wird die Kommunikation zwischen den Routern bzw. zwis
hen Router und einzelnen lokalen Knoten ermögli
ht. Dabei verhält si
h diese S
hi
ht beim Empfang von Paketen wie folgt:

- 1. Wenn das Paket von einer höheren S
hi
ht ankommt, wird die IP des übergebenen Pakets in der Routingtabelle na
hges
hlagen. Falls ein Eintrag gefunden wird, wird das Paket mit einem anderen Paket umhüllt, dessen Ziel-IP aus der Routingtabelle entnommen wurde und dessen Quell-IP die IP des momentanen Routers ist. Dana
h wird das Paket über den ebenfalls der Tabelle entnommenen physikalis
hen Ausgang an eine niedrigere S
hi
ht gesendet. Die Ausnahme sind erneut Pakete, die an die eigene IP adressiert sind. Diese werden sofort an die höheren S
hi
hten zurü
kgeleitet.
- 2. Wenn das Paket von einer niedrigeren S
hi
ht kommt, wird zunä
hst der Typ des Pakets festgestellt.
- 3. Wenn es si
h um ein E
ho Paket handelt:
	- a) Wenn das Paket eine E
	ho-Anforderung ist, so wird ein Antwort-E
	ho-Paket zurü
	kgesendet.
	- b) Direkt dana
	h wird ein Routing-Paket mit einer Kopie der momentanen Routingtabelle an die Quell-IP des E
	ho Pakets gesendet.
	- c) Handelte es sich aber um eine Antwort auf ein von dieser Schicht ausgehendes E
	ho Paket, so wird die Quell-IP als lokaler Knoten in die Routingtabelle übernommen.
- 4. Wenn es si
h um ein Routing-Paket handelt:
	- a) wenn das Paket mem von der Routing-Seniem selbst stammt , wird die im Paket enthaltene Routingtabelle entpa
	kt.

<span id="page-7-0"></span>Dm die IPs der Originalquelle und des Originalziels nicht überschreiben zu müssen, wird beim Routling " das Paket in ein Standardpaket mit veränderten Adressen verpa
kt.

<span id="page-7-1"></span>Dies kann passieren, wenn sie mit zwei unterschiedlichen physikalischen Ausgängen an dasselbe Netz anges
hlossen ist.

- b) Es werden alle Einträge als ni
ht-lokale IPs übernommen, die auf eine bislang unbekannte IP zeigen. Der dazugehörige physikalis
he Ausgang ist derjenige, über den das Routing-Paket ankam. Als dazugehöriger Router wird die Quell-IP des Pakets angenommen.
- ) Bereits bekannte Einträge werden, wenn ihr physikalis
her Ausgang und zugehöriger Router zu den Daten im Paket passen, so markiert, dass sie nicht beim nächsten Löschvorgang entfernt werden.
- d) Wenn si
h irgendetwas an der Routingtabelle geändert hat, wird die eigene Tabelle als "dirty" markiert.
- 5. Falls es si
h um einen anderen Pakettyp handelt:
	- a) Pakete an Broad
	ast-IPs werden ignoriert und fallen gelassen. Dies sorgt für eine Abtrennung der Netze in unters
	hiedli
	he Broad
	ast-Domänen.
	- b) Zunächst wird ein gegebenenfalls vorhandener Routing-Wrapper entfernt, um die e
	hte Ziel-IP des Pakets in Erfahrung zu bringen.
	- ) Wenn diese IP mit der des Routers übereinstimmt, so wird das Paket einfach an die nächsthöhere Schicht weitergeleitet.
	- d) Sonst wird angenommen, dass das Paket geroutet werden muss.
	- e) Dazu wird die Ziel-IP in der Routingtabelle na
	hges
	hlagen und, sofern gefunden, verpa
	kt und an die dort eingetragene IP über den eingetragenen Ausgang an eine niedrigere S
	hi
	ht übergeben.
	- f) Wenn die IP nicht aufgelöst werden kann, wird das Paket einfach ignoriert und fallen gelassen.

Auf diese Weise werden Pakete geroutet, und die routerinterne Kommunikation abgesichert. Aufgrund der Verwendung eines Distance-Vector-ähnlichen Algorithmus werden Änderungen dur
h das ganze Netz verteilt, bis si
h na
h einiger Zeit eine Stabilisierung<sup>-</sup> einstellt. Die Optimalität des Pfades kann dabei jedo
h ni
ht garantiert werden, da die Abs
hätzung dur
h die Latenz zum nä
hsten Sprung zu gierig (greedy) ist, und si
h somit in lokalen Optima verfangen kann. S
hleifenlosigkeit wird na
h einer Änderung unter Umständen erst im Stabilitätspunkt wiederhergestellt. Da das Protokoll keine Lebensdauer eines individuellen Pakets vorsieht kann es somit zu langen Pakets
hleifen kommen, die sich aber ebenso spätestens im Stabilitätspunkt auflösen.

Die Routing-Schicht wird in den Dateien RoutingLayer.hpp und Routing-Layer.cc implementiert.

<span id="page-8-0"></span>Dass stets eine Stabilisierung eintritt kann nier nur aufgrund von empirischer Erfahrung mit dem Algorithmus angenommen werden.

# <span id="page-9-0"></span>2.3 Transportschicht

Die Transportschicht stellt bei uns die korrekte Reihenfolge der Pakete sicher. garantiert ein Ankommen der Pakete, sofern es überhaupt eine Route zum Ziel gibt, und s
hützt dur
h eine einfa
he statis
he Flusssteuerung vor Überlastungen. Die korrekte Fragmentierung und Reassemblierung der Pakete wurde aus der eigentli
hen Transports
hi
ht ausgelagert, und wird von einer direkt über ihr stehenden, eigenen S
hi
ht erledigt. Dies trennt auf natürli
he Weise diese beiden Teilgebiete. Im Folgenden wird nur die Transportschicht näher beleu
htet, da die Fragmentierungss
hi
ht eher simpel und wenig funktionell wenig erhellend ist. Es dürfte ausrei
hen zu sagen, dass sie davon ausgehen kann, dass die Pakete, dank der Transportsicherung, in der richtigen Reihenfolge und stets komplett ankommen, so dass die einzige Aufgabe das Verbinden und Trennen von Paketen ist. Dies ges
hieht dur
h Nutzung fortlaufender Sequenznummern pro Verbindung für jedes aufzuteilende Paket.

# <span id="page-9-1"></span>2.3.1 Transport Paketformat

Das von unserem Transportprotokoll verwendete Paketformat weist die folgenden Felder auf:

- 1. Netzwerkadresse des Quelladapters (im Folgenden Quell-IP genannt)
- 2. Netzwerkadresse des Zieladapters (im Folgenden Ziel-IP genannt)
- 3. Paketgröße, Kopf + angehängte Daten (Pakete der höheren Schichten)
- 4. **Pakettyp**, zeigt an um welche Art von Paket es sich handelt<sup>[10](#page-9-3)</sup>
- 5. Sequenznummer der Quelle, spei
hert die Sequenznummer, die dieses Paket beim Absenden von ihrer Quelle zugewiesen bekommen hat.
- 6. Zusatzsequenznummer 1 & 2, spei
hern zwei weitere Sequenznummer für administrative Zwe
ke [11](#page-9-4)

Der Pakettyp der Transportschicht wird in der Datei TransportPacket.hpp implementiert.

# <span id="page-9-2"></span>2.3.2 Transport S
hi
ht

Das von uns zur Transportsi
herung verwendete Protokoll ist verbindungsorientiert und nutzt zum Verbindungsaufbau und -abbau einen 3 Wege Handshake. Die Fehlerbehandlung erfolgt durch eine leicht modifizierte Variante des "Selective-Repeat", bei der ein NACK so umgedeutet wurde, dass damit der erfolgrei
he Empfang eines Paketes bestätigt wird, das ni
ht in korrekter Reihenfolge ankam. Somit werden fehlende Pakete s
hon vor dem Timeout erkannt und können. Die Flusssteuerung wird mittels eines Gleitenden Fens-

<span id="page-9-3"></span><sup>10</sup>Die mögli
hen Arten werden in Abs
hnitt [2.3.2](#page-9-2) genauer erläutert.

<span id="page-9-4"></span><sup>11</sup>Details in Abs
hnitt [2.3.2](#page-9-2)

ters (Sliding Window) implementiert, wobei die größe des erlaubten Fensters statisch vordefiniert wird.

Bei einem Verbindungsaufbau verhält si
h die Transports
hi
ht wie folgt, wobei P1 und P2 jeweils die beiden kommunizierenden Transportschichten sind, und die Verbindung von P1 ausgeht.

- 1. P1 generiert eine zufällige Sequenznummer S1 und erstellt damit einen Verbindungseintrag in seiner Verbindungstabelle mit der Flussri
htung  $P1 \rightarrow P2$  $P1 \rightarrow P2$  $P1 \rightarrow P2$  und der Sequenznummer  $S1 - 1^{12}$ .
- 2. P1 sendet ein SYN Paket an P2, wobei das Quellsequenzfeld mit der generierten Sequenznummer S1 gefüllt wird.
- 3. P2 empfängt das SYN Paket und erstellt zwei Verbindungseinträge  $P1 \rightarrow P2$  und  $P2 \rightarrow P1$ .
- 4. Der ersten der beiden Verbindungen weist P2 die Sequenznummer S1 aus dem SYN Paket zu. Für die zweite Verbindung generiert P2 eine neue Sequenznummer S2 und weist der Verbindung S2 − 1 als letztes bestätigtes Paket zu.
- 5. P2 sendet ein SYN+ACK Paket an P1, wobei das Quellsequenzfeld S2 trägt, und das 1. Zusatzsequenzfeld nochmals S1 enthält.
- 6. P1 empfängt das SYN+ACK von P2, aktiviert die Verbindung  $P1 \rightarrow P2$ sofern S1 korrekt zurü
kübertragen wurde, und erhöht die Sequenznummer der Verbindung um 1. Danach wird die Verbindung  $P2 \rightarrow P1$  mit S2 angelegt und aktiviert. P1 sendet dann ein ACK zurü
k an P2, wobei die Quellsequenz der Verbindung  $P1 \rightarrow P2$  entnommen wurde und  $S2$ im Extrasequenzfeld gespei
hert wird.
- 7. P2 empfängt das ACK und aktiviert daraufhin, sofern die Sequenznummern passen und korrekt ho
hgezählt wurden, beide Verbindungen.

Auf diese Art werden werden bei beiden Teilnehmern die glei
hen Verbindungen mit identis
hen Sequenznummern erstellt, und eine Datenkommunikation kann begonnen werden. Es sei hierbei angemerkt, dass ein jeder Verbindungseintrag genau zwei Sequenznummern spei
hert: Die Sequenznummer des zuletzt quittierten Pakets und die Sequenznummer die das nächste Paket bekommen muss. Eine graphische Übersicht findet sich in bei den Flußdiagrammen auf Seite [17](#page-16-0) in Abbildung [1,](#page-16-0) wobei darauf zu a
hten ist, dass hierbei pro Verbindung nur die Sequenznummer des zuletzt quittierten Pakets angezeigt wird.

Beim Datenaustaus
h wird die folgende Abfolge eingehalten. Hierbei wird erneut ein Datenfluss von P1 nach P2 angenommen.

- 1. P1 testet ob die Verbindung na
h P2 steht und aktiv ist.
- 2. P1 erstellt ein Datenpaket mit der nächstmöglichen Sequenznummer der

<span id="page-10-0"></span><sup>&</sup>lt;sup>12</sup>Diese Nummer zeigt an, welches Paket als letztes korrekt bestätigt wurde. In diesem Fall noch keins.

Verbindung  $P1 \rightarrow P2$ , sendet dieses an P2 und setzt einen Timeout für das erneute versenden.

- 3. P2 empfängt das Datenpaket. Falls es das Paket ni
ht empfängt läuft bei P1 der Timeout ab und das Paket wird erneut gesendet. So kommt es irgendwann bei P2 an.
	- a) Falls das Datenpaket mit der richtigen (als nächstes für die Verbindung  $P1 \rightarrow P2$  erwarteten) Sequenznummer ankam, sendet P2 ein ACK an P1, wobei das Quellsequenzfeld mit der nächstmöglichen Nummer aus der Verbindung  $P2 \rightarrow P1$ , und das Extrasequenzfeld mit der Sequenznummer des Datenpakets gefüllt wird. Dana
	h wird das Datenpaket entpackt und an die nächsthöhere Schicht geleitet
	- b) Falls das Datenpaket ni
	ht mit der ri
	htigen Sequenznummer ankam, wird es entweder verworfen, wenn es ausserhalb des Sliding Window ist, oder es wird dur
	h ein NACK bestätigt. Das NACK funktioniert dabei wie ein ACK, nur dass das zweite Extrasequenzfeld mit der eigentlich für die Verbindung  $P1 \rightarrow P2$  erwarteten Sequenznummer befüllt wird. Das Paket wird dann solange zwis
	hengepuffert, bis die Reihenfolge durch den Empfang der erwarteten Datenpakete wiederhergestellt wurde. Erst dann wird es entpa
	kt und an die nächsthöhere Schicht geleitet.
- 4. P1 empfängt nun wiederum ein ACK oder ein NACK
	- a) Bei einem ACK wird der Timeout für das zum ACK gehörende Datenpaket entfernt.
	- b) Bei einem NACK wird ebenso der Timeout für das zum NACK gehörende Datenpaket entfernt, aber zusätzli
	h werden no
	h alle Pakete erneut gesendet (und deren Timeouts neu gestartet), die zwis
	hen dem dur
	h NACK bestätigten Paket liegen, und dem Paket, auf dass im zweiten Extrasequenzfeld des NACK verwiesen wird. Dabei werden all' jene dazwis
	henliegenden Pakete ignoriert, die bereits selbst ein NACK bzw. ein ACK erhalten haben.

Am Ende dieser Abfolge ist die Reihenfolge und jedes zwis
hendur
h verlorengegangene Paket wiederhergestellt. Es sei angemerkt, dass falls ACK und NACK Pakete verloren gehen, diese erst na
h erneuter Ankunft des zu ihnen gehörigen Datenpakets neu gesendet werden, während Datenpakete entweder durch einen Timeout oder, oftmals schneller, als Nebeneffekt eines NACK neu gesendet werden.

Ein Verbindungsabbau erfolgt erneut dur
h einen 3-Wege Handshake und wird ausgelöst, wenn ein Timeout für die jeweilige Verbindung errei
ht wird und bei einem anschließendes Test festgestellt wird, dass die Verbindung inaktiv ist, also weder auf Pakete wartet, no
h Pakete senden will. Dabei werden nur Verbindungen von der jeweiligen Transports
hi
ht selbst zu anderen Transportschichten berücksichtigt, da die übrigen während des 3-Wege Handshakes mit entfernt werden. Der Ablauf ist dann wie folgt, wobei erneut ein Ausgehen von P1 vorausgesetzt wird.

- 1. P1 erhält den Timeout für die Verbindung  $P1 \rightarrow P2$  und erkennt, dass diese Verbindung inaktiv ist.
- 2. P1 sendet ein FIN Packet an P2 und setzt die Verbindung  $P1 \rightarrow P2$ und  $P2 \rightarrow P1$  auf "inaktiv", so dass keine neuen Datenpakete mehr über diese Verbindung gesendet werden können, bis sie komplett abgebaut ist. Alte Pakete (wegen erneutem Senden) und ACKs/NACKs können aber immer no
h gesendet werden, au
h wenn dies aufgrund der Bedingungen and das Auslösen des FIN ni
ht auftreten sollte.
- 3. P2 empfängt das FIN Packet und inaktiviert die Verbindungen  $P1 \rightarrow P2$ und  $P2 \rightarrow P1$ , wartet jedoch noch mit dem Bestätigen des FIN bis alle Pakete für die erste Verbindung bis zur Sequenznummer des FIN angekommen sind und die zweite Verbindung für alle Pakete ein ACK bzw. NACK erhalten hat.
- 4. P2 sendet ein FIN+ACK und setzt die Verbindungen  $P1 \rightarrow P2$  und  $P2 \rightarrow P1$  auf "tot", wodurch alle weiteren Pakete abgelehnt werden und die Verbindung eventuell wieder neu aufgebaut werden kann.
- 5. P1 empfängt das FIN+ACK und setzt nunmehr die beiden Verbindungen  $P1 \rightarrow P2$  und  $P1 \rightarrow P2$  auf "tot".

Am Ende dieser Abfolge sind die Verbindungen in beide Ri
htungen abgebaut, ohne dass ein Paket dabei verlorengegangen sein sollte.

Die Flusssteuerung erfolgt einfa
h und direkt dur
h Vorgabe eines Sliding-Window für die Auswahl an Sequnznummern pro Verbindung. Jede Verbindung darf dabei nur eine gewisse Menge an Datenpaketen mehr versenden, als bislang Pakete bestätigt wurden. Glei
hes gilt für den Empfang, bei denen jedes Paket, das mit seiner Sequenznummer "zu weit in der Zukunft" liegt einfa
h ignoriert wird. Bei letzterem stellt die gegenüberliegende Transports
hi
ht ein erneutes Versenden des verworfenen Paketes si
her. Bei ersterem Fall, dass wir selbst mehr Pakete als erlaubt senden wollen, können wir die Pakete ni
ht ignorieren oder verwerfen, da in dem von uns implementierten Framework eine derartige Kommunikation zwischen den Schichten nicht möglich ist. Die übermäßig ankommenden Pakete müssen daher zwischengepuffert werden, und werden verarbeitet sobald die Verbindung wieder freie Sequenznummern übrig hat.

Die Transportschicht wird in den Dateien TransportLayer.hpp und TransportLayer.cc implementiert. Die Hilfsklassen für das Verwalten von Verbindungseinträgen sind in den Dateien ConnTracker.hpp und ConnTracker.cc implementiert.

# <span id="page-13-0"></span>2.4 Anwendungss
hi
ht

In der Anwendungss
hi
ht stehen zwei Dienste zur Verfügung, der Namensdienst und die Dateiübertragung. Jeder simulierte PC besitzt genau einen dieser beiden Dienste, mit Ausnahme der Router. Auf einem Router könnte zwar ebenfalls ein Dienst der Anwendungss
hi
ht laufen, im Rahmen der Aufgabenstellung wird jedo
h darauf verzi
htet.

# <span id="page-13-1"></span>2.4.1 Namensdienst Paketformat

Das von unserem Namensdienstprotokoll verwendete Paketformat weist die folgenden Felder auf:

- 1. Netzwerkadresse des Quelladapters (im Folgenden Quell-IP genannt)
- 2. Netzwerkadresse des Zieladapters (im Folgenden Ziel-IP genannt)
- 3. Paketgröße, Kopf + angehängte Daten (Pakete der höheren Schichten)
- 4. Namen, der Name der mit der gegebenen Adresse verbunden ist.
- 5. Adresse, die IP Adresse die mit dem gesu
hten Namen verbunden ist.

Hierbei wird vom anfragenden PC der Name vorgegeben und die Adresse als Antwort vom Namensdienst eingetragen.

# <span id="page-13-2"></span>2.4.2 Namensdienst S
hi
ht

Der Ablauf der Kommunikation zwis
hen einem Clienten und dem Namensdienst läuft wie folgt ab:

- 1. Der Client bereitet ein Paket im Format des Namensdienstes vor, und trägt im Namensfeld den gesu
hten Namen ein. Das Adressfeld kann beliebig gefüllt werden, es wird dur
h den Namensdienst ignoriert.
- 2. Der Namensdienst empfängt das Paket, su
ht den Namen in seiner Namenstabelle und trägt, sofern der Name aufgelöst werden konnte, die aufgelöste Netwerkadresse und den Namen in ein neues Namenspaket ein und sendet es an den Client zurü
k. Wenn der Name ni
ht aufgelöst werden konnte, wird als Adresse eine −1 eingetragen.
- 3. Der Client empfängt das Paket und erfährt somit den passenden Namen zu der Adresse, wobei er das Adressfeld auf Existenz einer −1 testet und darauf entspre
hend reagiert.

In der vorliegenden Implementation des Netzwerks und der Verteilung der S
hi
hten erfolgt die Kommunikation zwis
hen den Clienten und dem Namensdienst au
h über die Transportsi
herung und läuft daher verbindungsorientiert ab.

# <span id="page-14-0"></span>2.4.3 Dateiübertragung Paketformat

Die zur Dateiübertragung verwendeten Pakete weisen folgenden Felder auf:

- 1. Netzwerkadresse des Quelladapters (im Folgenden Quell-IP genannt)
- 2. Netzwerkadresse des Zieladapters (im Folgenden Ziel-IP genannt)
- 3. Paketgröße, Kopf + angehängte Daten (Pakete der höheren Schichten)
- 4. Typ, der angibt, wel
he Aktion auf dem Dateisystem auszuführen ist, bzw. um was für eine Antwort es si
h handelt
- 5. String-Parameter, ein abstrakter Parameter für Aktionen und Antworten, die eine Zei
henkette als Parameter benötigen (z.B. Dateipfad)
- 6. Int-Parameter, ein abstrakter Parameter für Aktionen und Antworten, die eine Zahl als Parameter benötigen (z.B. Dateigröße)

Es gibt folgende Typen:

- 1. CONN-REQ Anfrage zum Aufbau einer Verbindung
- 2. CONN-ACK Antwort: Bestätigung der Verbindung, insbesondere die Bestätigung, dass si
h am anderen Ende au
h ein Dateiübertragungsdienst befindet
- 3. CD-REQ, CD-ACK und CD-DENY Anfrage, Positiv-Antwort und Negativ-Antwort für die Aktion "Verzeichniswechsel"
- 4. DEL-REQ, DEL-ACK und DEL-DENY Anfrage, Positiv-Antwort und Negativ-Antwort für die Aktion "Datei oder Verzeichnis löschen"
- 5. DIR-REQ, DIR-ACK und DIR-DENY Anfrage, Positiv-Antwort und Negativ-Antwort für die Aktion "Verzeichnisinhalt anzeigen"
- 6. MKDIR-REQ, MKDIR-ACK und MKDIR-DENY Anfrage, Positiv-Antwort und Negativ-Antwort für die Aktion "Verzeichnis erstellen"
- 7. MKFIL-REQ, MKFIL-ACK und MKFIL-DENY Anfrage, Positiv-Antwort und Negativ-Antwort für die Aktion "Datei erstellen"
- 8. GET-REQ, GET-ACK und GET-DENY Anfrage, Positiv-Antwort und Negativ-Antwort für die Aktion "Datei herunterladen"
- 9. PUT-REQ, PUT-ACK und PUT-DENY Anfrage, Positiv-Antwort und Negativ-Antwort für die Aktion "Datei hochladen"

Das Paketformat der Dateiübertragungsschicht ist in der Datei FilePacket-.hpp implementiert.

#### <span id="page-14-1"></span>2.4.4 Dateiübertragung S
hi
ht

Die Dateiübertragungss
hi
ht ist Client und Server zuglei
h. Sie antwortet einerseits auf eingehende Anfrage-Pakete (Server) und stellt andererseits der Shell ihre Funktionen zur Verfügung (Client). So ist das Wissen über das Protokoll und Paketformat in der Schicht gekapselt. Die Außenwelt (Shell) bedient ledigli
h die bereitgestellten Funktionen.

Dur
h Shellkommando oder Anfrage-Paket ausgelöste lokale Aktionen werden direkt ausgeführt. Remote-Aktionen werden dur
h Versenden eines entspre
henden Anfrage-Pakets realisiert. Eingehende Antwortpakete werden dann dem Benutzer präsentiert.

Es werden jedo
h keine e
hten Dateien übertragen. Sämtli
he Aktionen nden in virtuellen Dateisystemen statt. Der Inhalt der Dateisysteme wird zu Beginn der Simulation pro PC dur
h entspre
hende XML-Konfigurationsdateien festgelegt.

Dabei bildet das virtuelle Dateisystem nur Dateipfade und Dateigrößen ab. Mehr ist für die Simulation auch nicht notwendig: Große Dateien verursachen bei einer GET-REQ-Anfrage ein entsprechend großes GET-ACK-Antwortpaket, das von den tieferen S
hi
hten entspre
hend in kleinere Pakete zerlegt wird, die übertragen, in die richtige Reihenfolge gebracht und wieder zusammengefügt werden müssen.

Die Dateien und Verzei
hnisse werden auf Paket-Ebene stets dur
h absolute Pfade adressiert. Jedo
h akzeptieren die Client-Funktionen au
h relative Pfade, die lientseitig in absolute Pfade umgewandelt werden.

Die Dateiübertragungss
hi
ht wird in den Dateien FileLayer.hpp und FileLayer.cc implementiert. Das virtuelle Dateisystem wird in den Dateien SimpleFS.hpp und SimpleFS.cc implementiert.

# Flussdiagramme

Zur besseren Veranschaulichung der inneren Abläufe in den verschiedenen S
hi
hten folgen nun einige Flussdiagramme.

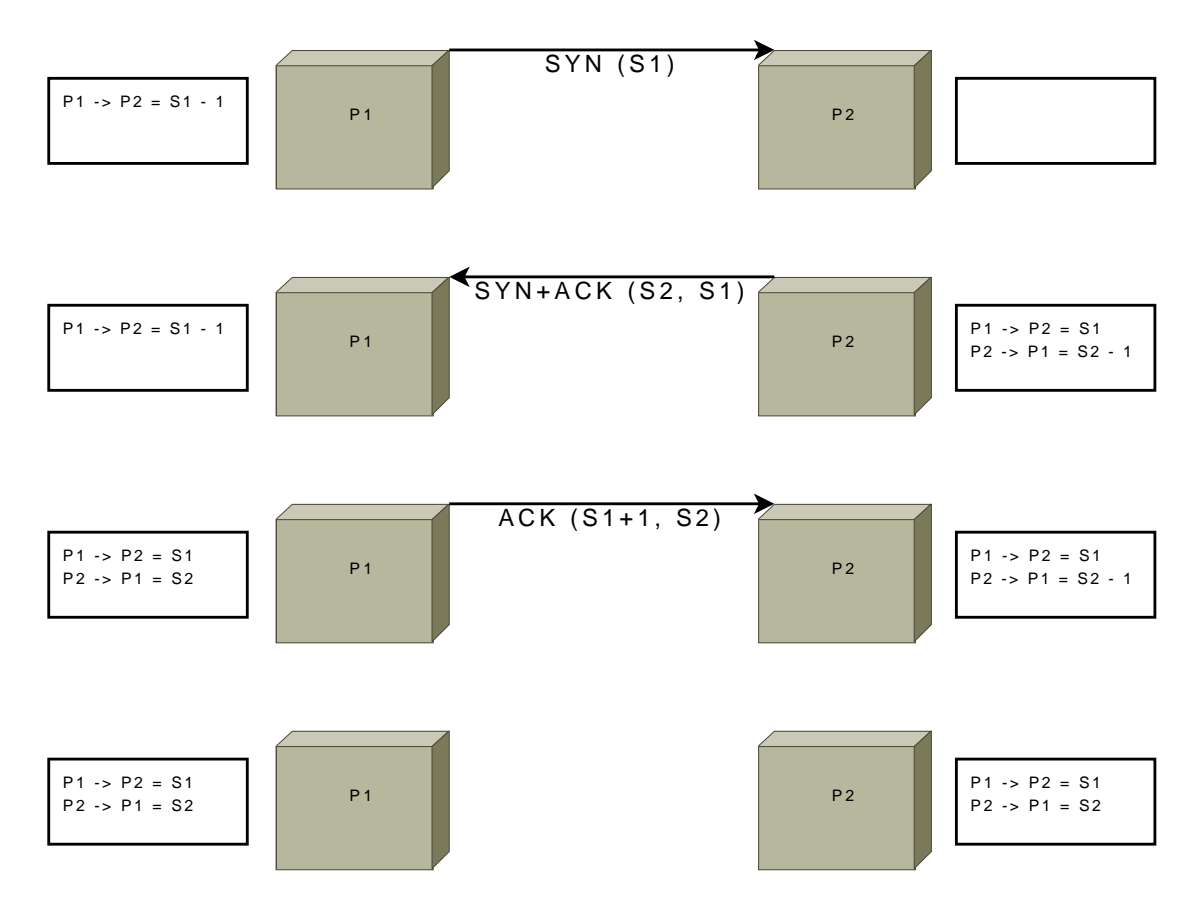

<span id="page-16-0"></span>Abbildung 1: Ablauf eines 3-Wege Handshakes zum Verbindungsaufbau.

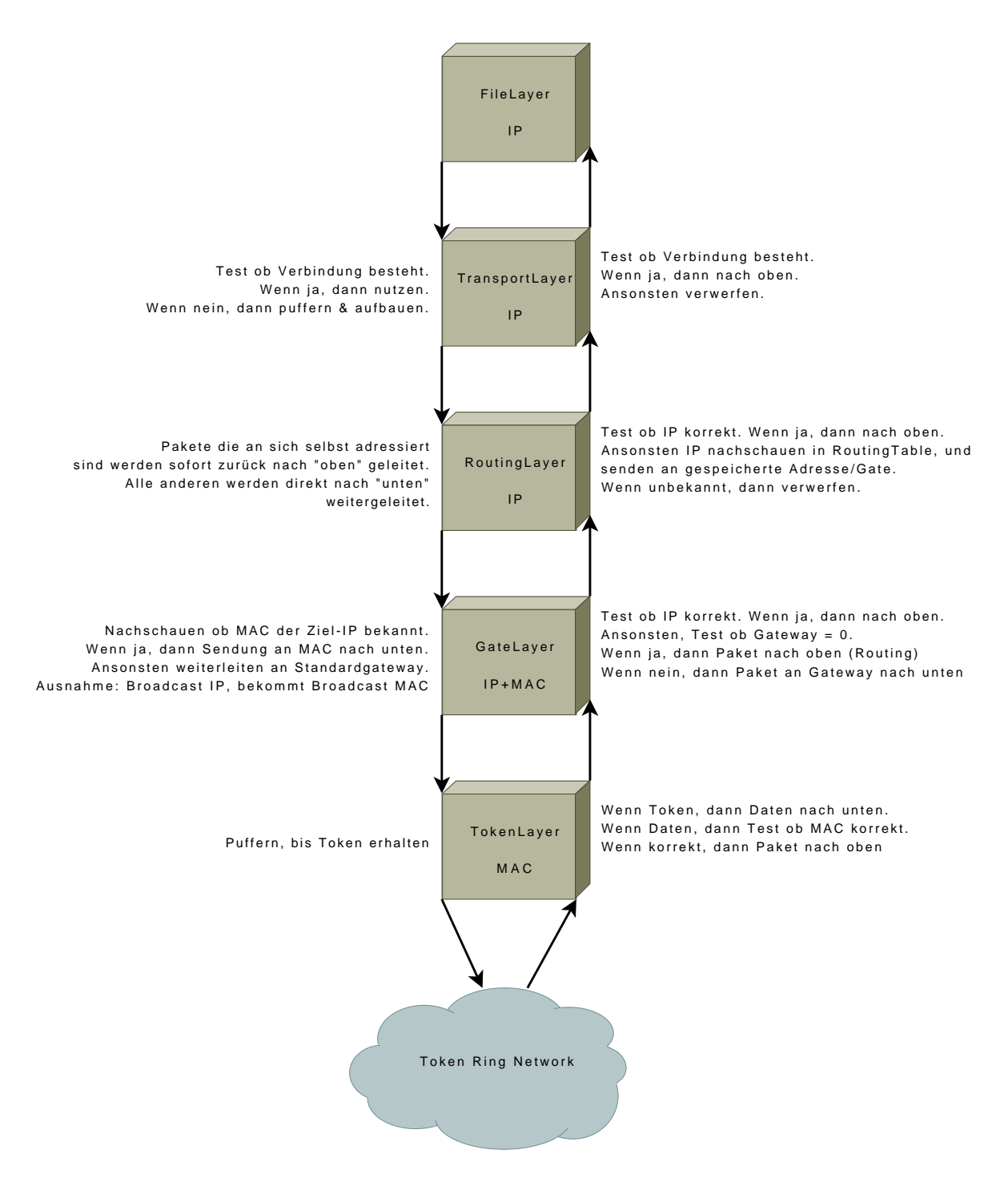

Abbildung 2: Abläufe in einem einfa
hen PC

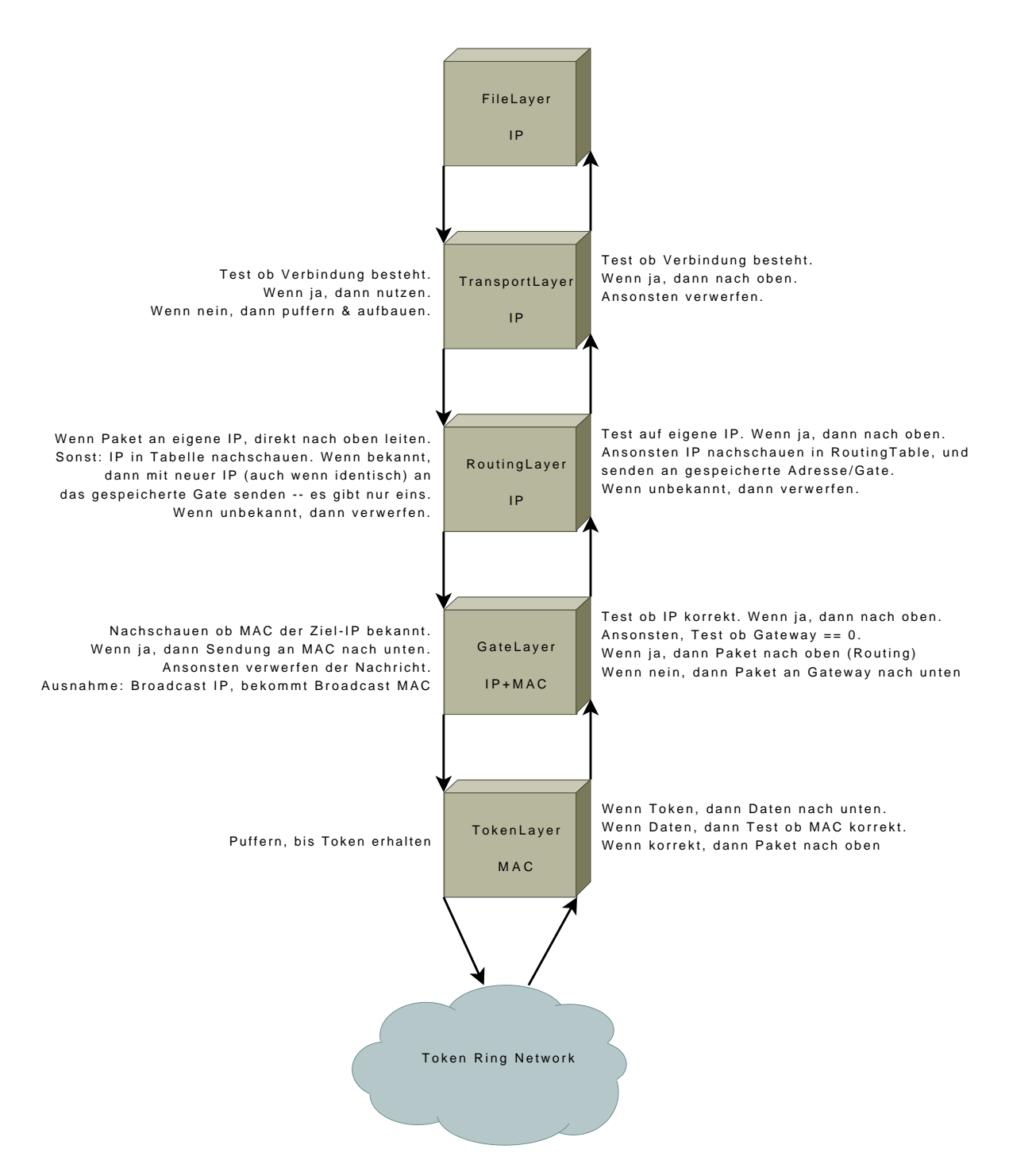

Abbildung 3: Abläufe in einem PC mit aktiver Routing-S
hi
ht

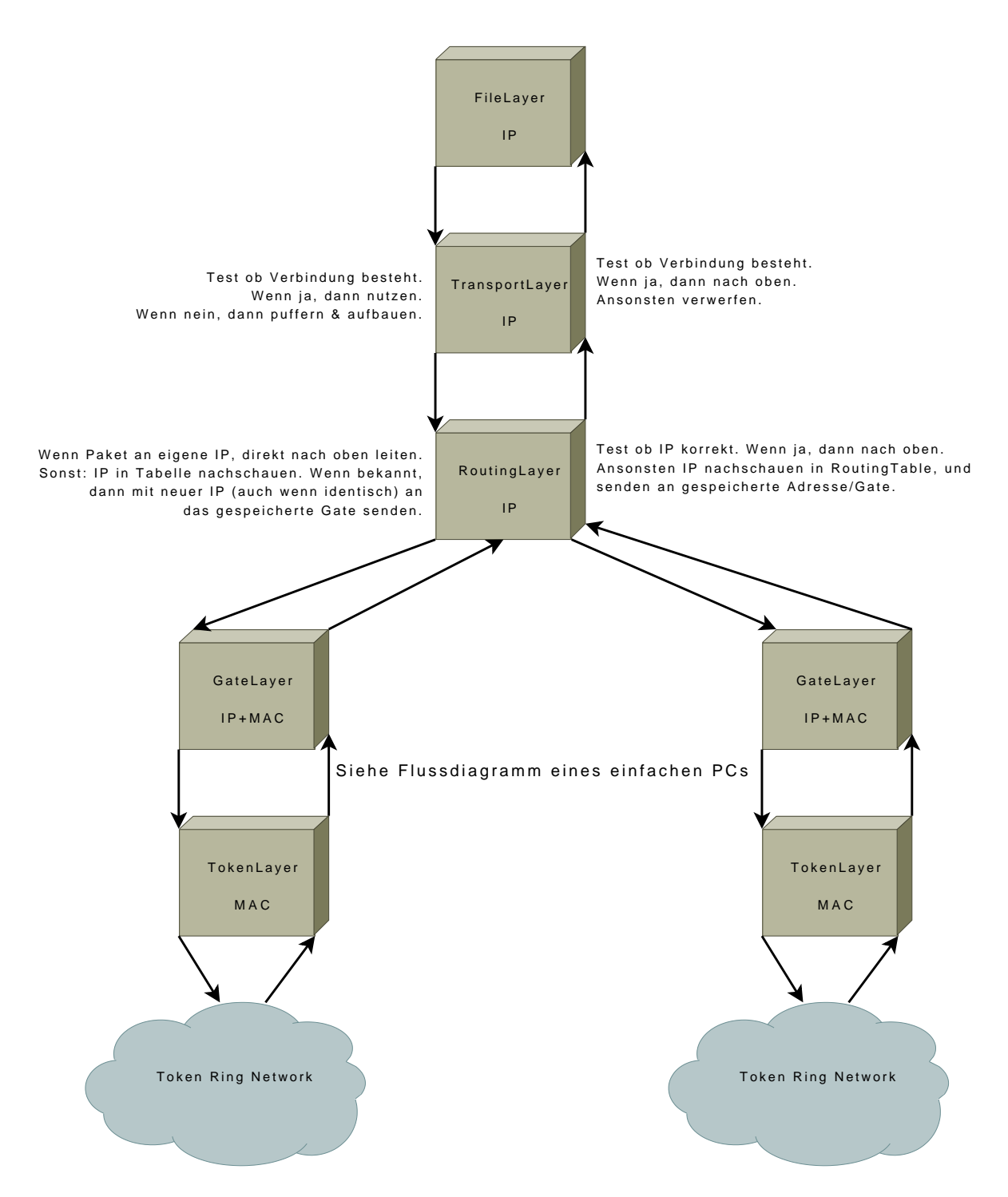

Abbildung 4: Abläufe in einem Router mit mehren Ausgängen

Dieses Dokument ist lizensiert unter Creative [Commons](http://creativecommons.org/licenses/by/3.0/deed.de) BY 3.0

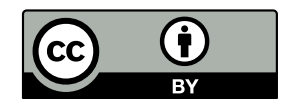